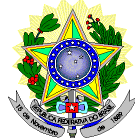

### **MINISTÉRIO DA EDUCAÇÃO SECRETARIA DE EDUCAÇÃO PROFISSIONAL E TECNOLÓGICA INSTITUTO FEDERAL DE EDUCAÇÃO, CIÊNCIA E TECNOLOGIA DO RIO GRANDE DO NORTE CÂMPUS DE EDUCAÇÃO A DISTÂNCIA - CÂMPUS EaD DIREÇÃO-GERAL**

### **EDITAL Nº. 05/2013-DG/EAD/IFRN**

### **PROCESSO SELETIVO SIMPLIFICADO PARA CONTRATAÇÃO TEMPORÁRIA DE TUTORES PRESENCIAIS DO CURSO DE ESPECIALIZAÇÃO EM GESTÃO PÚBLICA**

 A Diretora-Geral em Exercício do Câmpus de Educação a Distância do Instituto Federal de Educação, Ciência e Tecnologia do Rio Grande do Norte (IFRN), no uso das atribuições conferidas pela Portaria nº. 3171/2012- Reitoria/IFRN, de 7 de novembro de 2012, faz saber aos interessados que estarão abertas as inscrições para o **Processo Seletivo Simplificado para Contratação Temporária de Tutores Presenciais do Curso de Especialização em Gestão Pública**, que atuarão nos Polos de Apoio Presencial, em regime de 20 (vinte) horas semanais de atividade presencial de tutoria no polo, observadas as normas estabelecidas na Resolução CD/FNDE nº. 26, de 5 de junho de 2009, que estabelece orientações e diretrizes para a concessão de bolsas de estudo e de pesquisa aos participantes dos cursos e programas de formação superior no âmbito do Sistema Universidade Aberta do Brasil (UAB), na Lei nº. 11.502, de 11 de julho de 2007, e na Portaria Conjunta CAPES/CNPq nº. 1, de 01 de dezembro de 2007, que autoriza mestrandos e doutorandos a receberem bolsa de pesquisa, além das disposições contidas neste Edital ou noutra legislação que venha a substituir as anteriores.

## **1. DO PROCESSO SELETIVO**

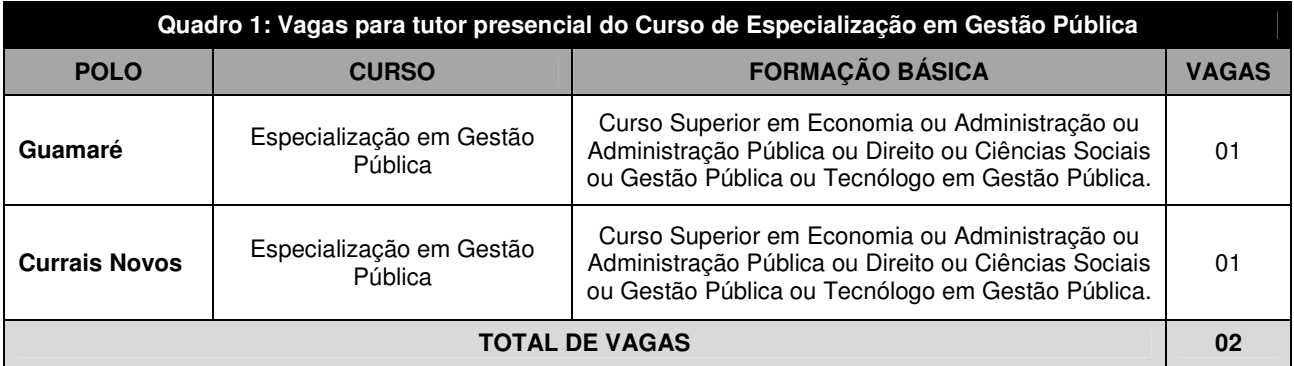

1.1. São dispostas 02 (duas) vagas para tutor presencial, distribuídas segundo o quadro a seguir:

### **2. DOS CANDIDATOS**

2.1. Somente serão válidas as inscrições dos candidatos a tutor presencial que atendam aos seguintes critérios:

a) Formação mínima de nível superior, conforme descrito no quadro 1;

b) Estar atuando na docência como professor(a) em instituição pública de ensino há, pelo menos, um ano ou ser aluno de Programa de Pós-graduação stricto sensu; e

c) Não ser recebedor de qualquer bolsa custeada pelos recursos da CAPES/FNDE.

### **3. DAS INSCRIÇÕES**

### 3.1. **TUTOR PRESENCIAL:**

A inscrição e a entrega da documentação do candidato para tutor presencial será realizada nos dias úteis de **03 de abril de 2013 a 11 de abril de 2013**, no Polo de Apoio Presencial para o qual o candidato está pleiteando vaga, nos horários e locais indicados no Anexo I. Para proceder à inscrição, o candidato deverá entregar preenchido o Formulário de Inscrição (Anexo II) juntamente com a fotocópia acompanhada dos originais para conferência da seguinte documentação:

a) Currículo, com fotocópia dos documentos comprobatórios (modelo do Anexo III) deste Edital;

b) comprovante de que está atuando na docência como professor(a) em instituição pública de ensino há, pelo menos, um ano ou de que é aluno de Programa de Pós-graduação stricto sensu;

c) uma foto 3x4 recente; e

d) os seguintes documentos:

- Carteira de Identidade;
- Documento de Inscrição no Cadastro de Pessoa Física (CPF);
- Título de Eleitor;
- Certificado de Reservista, para os candidatos do sexo masculino.
- 3.1.1. Somente será dispensada a apresentação de documento original para conferência se a cópia já estiver legalmente autenticada.
- 3.1.2. A cópia da documentação apresentada só será aceita se legível.
- 3.1.3. Cada candidato poderá inscrever-se para apenas um polo.

3.2. Para comprovação da atuação profissional docente como professor (subitem 3.1, alínea "b"), somente será aceita cópia legível de Carteira de Trabalho (acompanhada do documento original ou legalmente autenticada) ou declaração ou contracheque emitidos pela instituição pública de ensino à qual o candidato está vinculado em que conste expresso o cargo "Professor" ou "Professora".

3.3. Para comprovação de vínculo com Programa de Pós-graduação em mestrado ou doutorado (subitem 3.1, alínea "b"), somente será aceita cópia de comprovante de matrícula ou declaração do Coordenador do Programa de Pósgraduação ao qual se vincula o candidato, em que conste o número de matrícula.

3.4. Serão considerados documentos de identificação para efeito de inscrição: Carteira de Identidade expedida pelas Secretarias de Segurança Pública ou pelas Forças Armadas, Polícias Militares, Ordens ou Conselhos que, por lei federal, tenha validade como documento de identidade e possibilite a conferência da foto e da assinatura, ou Carteira Profissional ou Passaporte ou Carteira de Habilitação com fotografia, na forma da Lei nº. 9.503/97.

3.5. O candidato que apresentar documentação incompleta no ato da inscrição não será considerado participante do Processo Seletivo.

3.6. Os currículos dos candidatos não aprovados ficarão disponíveis para devolução a partir do décimo quinto dia após o término do Processo Seletivo, por um período de 60 dias, após o que, serão descartados.

3.7. Não haverá, sob qualquer pretexto, inscrição provisória, condicional ou com documentação incompleta, nem por meio de procuração, correspondência postal, fac-símile ou via Internet.

3.8. Será eliminado do Processo Seletivo, sem prejuízo das sanções penais cabíveis, o candidato que, a qualquer tempo:

- cometer falsidade ideológica com prova documental;
- utilizar-se de procedimentos ilícitos, devidamente comprovados por meio eletrônico, estatístico, visual ou grafológico;

• burlar ou tentar burlar quaisquer das normas definidas neste Edital;

• dispensar tratamento inadequado, incorreto ou descortês a qualquer pessoa envolvida no Processo Seletivo; ou

• perturbar, de qualquer modo, a ordem dos trabalhos relativos ao Processo Seletivo.

## **4. DA SELEÇÃO**

4.1. Para efeito de avaliação de currículo, considerar-se-ão os cursos de graduação e os títulos de pós-graduação e demais documentos especificados no Anexo IV deste Edital. Os títulos deverão ser entregues em cópia xerográfica legível no ato da inscrição, quando serão apresentados os originais para autenticação.

4.2. O Processo Seletivo será conduzido por uma Comissão de Seleção designada pela Direção-Geral do Câmpus EaD.

4.3. O Processo Seletivo constará de 04 (quatro) fases eliminatórias:

a) Fase 1: análise de currículo, segundo pontuação discriminada no Anexo IV deste Edital, cuja nota mínima de aprovação para a próxima fase será de 10 (dez) pontos.

b) Fase 2: entrevista, cuja nota mínima de aprovação para a próxima fase deverá alcançar os 60 (sessenta) pontos.

c) Fase 3: produção escrita no computador, versando sobre conhecimento em EAD e gestão pública, em que se levará em consideração a clareza, a correção na expressão linguística, os conhecimentos básicos de informática e de uso da Internet, cuja nota mínima de aprovação para a próxima fase e de 60 (sessenta) pontos.

d) Fase 4: curso de formação em educação a distância, cujo aproveitamento mínimo deverá ser de 60% (sessenta por cento).

4.4. A entrevista (fase 2) e a produção escrita (fase 3) serão realizadas no mesmo dia para cada candidato e ocorrerão no dia **02 de maio de 2013** no Câmpus de Educação a Distância, localizado no Câmpus Natal-Central, situado na Av. Senador Salgado Filho, 1559 - Tirol - Natal - RN, conforme calendário a ser divulgado pela Comissão de Seleção no sítio do Câmpus EaD do IFRN (http://portal.ead.ifrn.edu.br/).

4.5. O não comparecimento do candidato no dia, horário e lugar determinados para a entrevista e para a produção escrita implicará na sua eliminação do processo, não cabendo recurso.

4.6. O curso de formação em educação a distância (subitem 4.3, alínea "d") terá duas etapas. Uma presencial, que ocorrerá em data, horário e lugar a serem divulgados no sítio do Câmpus EaD do IFRN (http://portal.ead.ifrn.edu.br/) quando da divulgação do resultado final da fase 3, e uma etapa a distância, que se prolongará **até 26 de junho de 2013**.

4.7. O candidato que já possuir curso de formação em educação a distância, com carga horária mínima de 120 (cento e vinte) horas, pode pedir aproveitamento de disciplinas (subitem 4.3, alínea "d").

- 4.7.1. A solicitação de aproveitamento deve ser feito à Coordenação de Capacitação em Educação a Distância do Programa Universidade Aberta do Brasil no IFRN, anexando o certificado e a ementa do curso.
- 4.7.2. Será deferida a solicitação em que houver coincidência de, no mínimo, 70% (setenta por cento) da ementa.

4.7.3. A nota atribuída será a constante no certificado.

### **5. DA CLASSIFICAÇÃO**

5.1. A classificação do Processo Seletivo obedecerá à ordem decrescente do somatório de pontos obtidos em cada fase.

5.2. Em caso de empate, serão considerados os critérios abaixo, na seguinte ordem:

a) for idoso, conforme dispõe o artigo 27, parágrafo único, da Lei nº. 10.741/2003;

- b) maior nota na entrevista;
- c) maior nota no currículo;
- d) mais tempo de experiência docente em EaD (em anos);
- e) mais tempo de experiência docente (em anos); e
- f) maior idade.

5.3. O Processo Seletivo poderá classificar até o dobro do número de vagas por polo.

5.4. A convocação e a contratação dos candidatos aprovados e classificados obedecerão à necessidade do processo de ensino-aprendizagem dentro do prazo de validade do concurso, observados o interesse e conveniência da administração da UAB/IFRN.

### **6. DOS RESULTADOS**

6.1. O resultado parcial da fase 1 será divulgado até o dia **24 de abril de 2013**, no sítio do Câmpus EaD do IFRN (http://portal.ead.ifrn.edu.br/), com a lista dos candidatos aprovados para a fase 2.

6.2. O resultado final da fase 1 será divulgado **em até 10 (dez) dias após o fim do período para interposição de recurso**, a partir das 18h, no sítio do Câmpus EaD do IFRN (http://portal.ead.ifrn.edu.br/), com a lista dos candidatos aprovados para a fase 2 e cronograma com data, horário e local das entrevistas.

6.3. O resultado da fase 2 será divulgado **logo após o término da entrevista ao próprio candidato** e publicado em até 72 (setenta e duas) horas úteis após o seu término, a partir das 18h, no sítio do Câmpus EaD do IFRN (http://portal.ead.ifrn.edu.br/), com a lista dos candidatos aprovados para a fase 3.

6.4. O resultado parcial da fase 3 será divulgado **em até 72 (setenta e duas) horas úteis após o seu término**, no sítio do Câmpus EaD do IFRN (http://portal.ead.ifrn.edu.br/), com a lista dos candidatos aprovados para a fase 4.

6.5. O resultado final da fase 3 será divulgado **em até 10 (dez) dias após o fim do período para interposição de recurso**, a partir das 18h, no sítio do Câmpus EaD do IFRN (http://portal.ead.ifrn.edu.br/), com a lista dos candidatos aprovados para a fase 4.

6.6. O resultado final da fase 4 será divulgado **em até 72 (setenta e duas) horas úteis após o seu término**, no sítio do Câmpus EaD do IFRN (http://portal.ead.ifrn.edu.br/).

6.7. O resultado final do Processo Seletivo será divulgado **em até 10 (quinze) dias após o encerramento da etapa a distância da fase 4**, conforme o subitem 4.6, a partir das 18h, no sítio do Câmpus EaD do IFRN (http://portal.ead.ifrn.edu.br/).

6.8. O cronograma previsto para o Processo Seletivo está disponível no Anexo VI.

### **7. DOS RECURSOS**

7.1. O candidato que desejar interpor recurso contra o resultado da fase 1 (análise de currículo) poderá fazê-lo no dia útil imediatamente após a divulgação do seu resultado parcial.

7.2. O candidato que desejar interpor recurso contra o resultado da fase 3 (produção escrita no computador) poderá fazê-lo no segundo dia útil imediatamente após a divulgação do seu resultado parcial.

7.2.1. No dia útil imediatamente após a divulgação do resultado parcial da fase 3, o candidato poderá solicitar vistas da produção escrita no computador no polo para o qual se inscreveu, preenchendo integralmente o requerimento padrão do polo de acordo com as instruções nele constantes, nos horários definidos no Anexo I deste Edital.

7.2.2. No segundo dia útil imediatamente após a solicitação, a partir das 10h, será disponibilizada cópia da respectiva produção no polo para o qual se inscreveu nos horários definidos no Anexo I deste Edital.

7.3. O recurso deverá ser entregue no polo para o qual se inscreveu, nos horários definidos no Anexo I deste Edital, preenchendo integralmente o requerimento padrão constante no Anexo V deste Edital com as instruções nele constantes, anexando a fundamentação que justifique o pedido.

7.3.1. Os recursos sem a devida fundamentação não serão analisados.

7.3.2. Não será aceita documentação adicional para fundamentação do recurso.

7.4. O recurso e o anexo de que trata o subitem 7.3 deverão ser digitalizados e enviados para o e-mail **cogpog.ead@ifrn.edu.br**, e os originais deverão ser remetidos pelo Coordenador de Polo à Coordenação de Cursos de Graduação e Pós-Graduação do Câmpus de Educação a Distância do IFRN.

7.5. Admitir-se-á um único recurso por candidato relativo a cada fase.

7.6. Não caberá a interposição de recursos relativos às fases 2 e 4 do Processo Seletivo.

7.7. O candidato deverá consultar, no sítio do Câmpus EaD do IFRN (http://portal.ead.ifrn.edu.br/), o dia e horário para conhecimento do Parecer da Comissão de Seleção.

7.8. Em hipótese alguma será aceita revisão de recurso, recurso de recurso ou recurso do resultado final do Processo Seletivo.

## **8. DAS ATRIBUIÇÕES**

8.1. O TUTOR PRESENCIAL tem como função auxiliar o coordenador de polo no desenvolvimento do curso, na interação com o estudante, através de diversas mídias, compreendendo as seguintes atribuições:

- realizar as atividades típicas de tutoria presencial;
- participar das atividades referentes ao curso e de preparação profissional para o exercício da tutoria e dos processos de avaliação;
- assistir aos alunos nas atividades desenvolvidas no polo;
- orientar e estimular os estudos, favorecendo a interação entre professor formador e alunos, entre tutor a distância e alunos, entre alunos e o coordenador de polo;
- coordenar as atividades presenciais;
- auxiliar na elaboração dos relatórios necessários ao bom desenvolvimento do processo de ensinoaprendizagem;
- acompanhar os relatórios de desempenho dos alunos nas atividades desenvolvidas;
- estar a disposição dos estudantes, nos horários de plantão;
- apoiar operacionalmente a coordenação do curso nas atividades presenciais nos polos;
- orientar os alunos quanto ao uso do ambiente virtual de ensino e aprendizagem AVEA
- participar dos momentos de avaliações presenciais e das reuniões com o coordenador de polo;
- acompanhar individualmente os alunos;
- participar de cursos de capacitação em EaD, ofertados pelo IFRN, sempre que convidado.

8.2. Para cumprir as funções discriminadas, é necessário ter disponibilidade de 20 (vinte) horas semanais de atividade presencial de tutoria no polo.

## **9. DA REMUNERAÇÃO**

9.1. Conforme o artigo 8º da Resolução CD/FNDE nº. 44, de 29 de dezembro de 2006, o pagamento da bolsa será feito diretamente ao tutor por meio de depósito bancário em conta aberta pelo FNDE especificamente para esse fim.

9.2. Os tutores somente farão jus ao recebimento de 01 (uma) bolsa mensal, mesmo que venham a exercer tutoria em mais de uma turma ou município, e devem permanecer em exercício profissional enquanto estiverem vinculados ao programa de formação superior objeto deste Edital, mantendo o vínculo com a docência, exceto para os mestrandos e doutorandos.

9.2.1. Para os casos de alunos de Programas de Pós-graduação stricto sensu (mestrados e doutorados) e sem vínculo com a rede pública de ensino, o recebimento da bolsa está atrelado ao vínculo com o Programa de Pós-graduação.

9.3. O valor da bolsa a ser concedida é de R\$ 765,00 (setecentos e sessenta e cinco reais), de acordo com a Resolução CD/FNDE nº. 8, de 30 de abril de 2010, enquanto exercer a função, ou outra remuneração de acordo com nova legislação que venha a ser instituída.

## **10. DA CONTRATAÇÃO DOS SERVIÇOS**

10.1. Os candidatos aprovados e classificados serão contratados de acordo com o número de vagas descrito no subitem 1.1 deste Edital para atuar especificamente no polo para o qual concorreu.

10.2. O período de duração da bolsa será de até 2 (dois) anos, podendo ser por tempo inferior ou mesmo sofrer interrupção, desde que justificada, consoante o artigo 6º, § 1º, da Resolução CD/FNDE nº. 44/2006, havendo possibilidade de renovação.

10.3. O tutor poderá ser desligado deste programa, a qualquer tempo, por solicitação ou por descumprimento da função.

10.4. O candidato que prestar informação falsa ou inexata, em qualquer documento, ainda que verificada posteriormente, será excluído do Processo Seletivo, e, caso tenha sido contratado, terá seu contrato rescindido.

## **11. DO INÍCIO DAS ATIVIDADES**

11.1. As atividades de tutoria iniciarão conforme calendário acadêmico UAB/IFRN a ser divulgado posteriormente.

## **12. DOS IMPEDIMENTOS**

12.1. Será vedado o pagamento de bolsas pelo Sistema UAB ao participante que possuir vinculação a outro programa de bolsa de estudo cujo pagamento tenha por base a Lei nº. 11.273, de 06 de fevereiro de 2006, e a Lei nº. 11.502, de 11 de julho de 2007, exceto os candidatos que cursam mestrado ou doutorado, conforme a Portaria Conjunta CAPES/CNPq nº. 1, de 01 de dezembro de 2007.

## **13. DA VALIDADE**

13.1. O concurso terá validade de 02 (dois) anos.

## **14. DAS DISPOSIÇÕES GERAIS**

14.1. A aprovação do candidato a tutor não caracteriza vínculo empregatício com o IFRN, de acordo com o disposto no início deste Edital.

14.2. A aprovação no Processo Seletivo assegurará apenas a expectativa de direito à contratação, ficando a concretização deste ato condicionada à observância das disposições legais pertinentes, do interesse e conveniência da administração da UAB/IFRN, da rigorosa ordem de classificação e do prazo de validade do Processo Seletivo.

14.3. A inexatidão ou irregularidade de informações, ainda que constatadas posteriormente, eliminará do Processo Seletivo o candidato beneficiado, declarando-se nulos todos os atos decorrentes de sua inscrição.

14.4. A inscrição do candidato implicará o conhecimento destas normas e o compromisso de cumpri-las.

14.5. É de inteira responsabilidade do candidato acompanhar a publicação dos resultados das etapas de avaliação.

14.6. Em qualquer etapa do Processo Seletivo, será excluído o candidato que utilizar meio fraudulento, meio ilícito, proibido ou atentar contra a disciplina no local de realização das entrevistas ou no polo de apoio presencial.

14.7. Não haverá entrevista em local, horário e data diferentes daquele estabelecido.

14.8. Os casos omissos serão resolvidos pela Comissão de Seleção.

Natal, 2 de abril de 2013.

(Original assinado) Ana Lúcia Sarmento Henrique Diretora-Geral em Exercício do Câmpus EaD

## **ANEXO AO EDITAL Nº. 05/2013-DG/EAD/IFRN**

# **ANEXO I - ENDEREÇOS E HORÁRIOS DE ATENDIMENTO DOS POLOS**

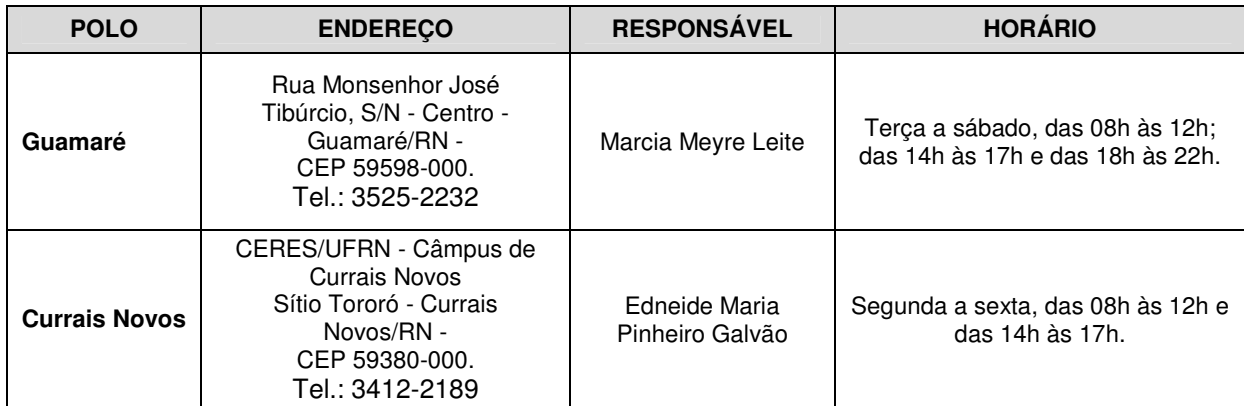

# **ANEXO II - FORMULÁRIO DE INSCRIÇÃO**

## **FICHA DE INSCRIÇÃO Tutor Presencial**

Foto 3x4

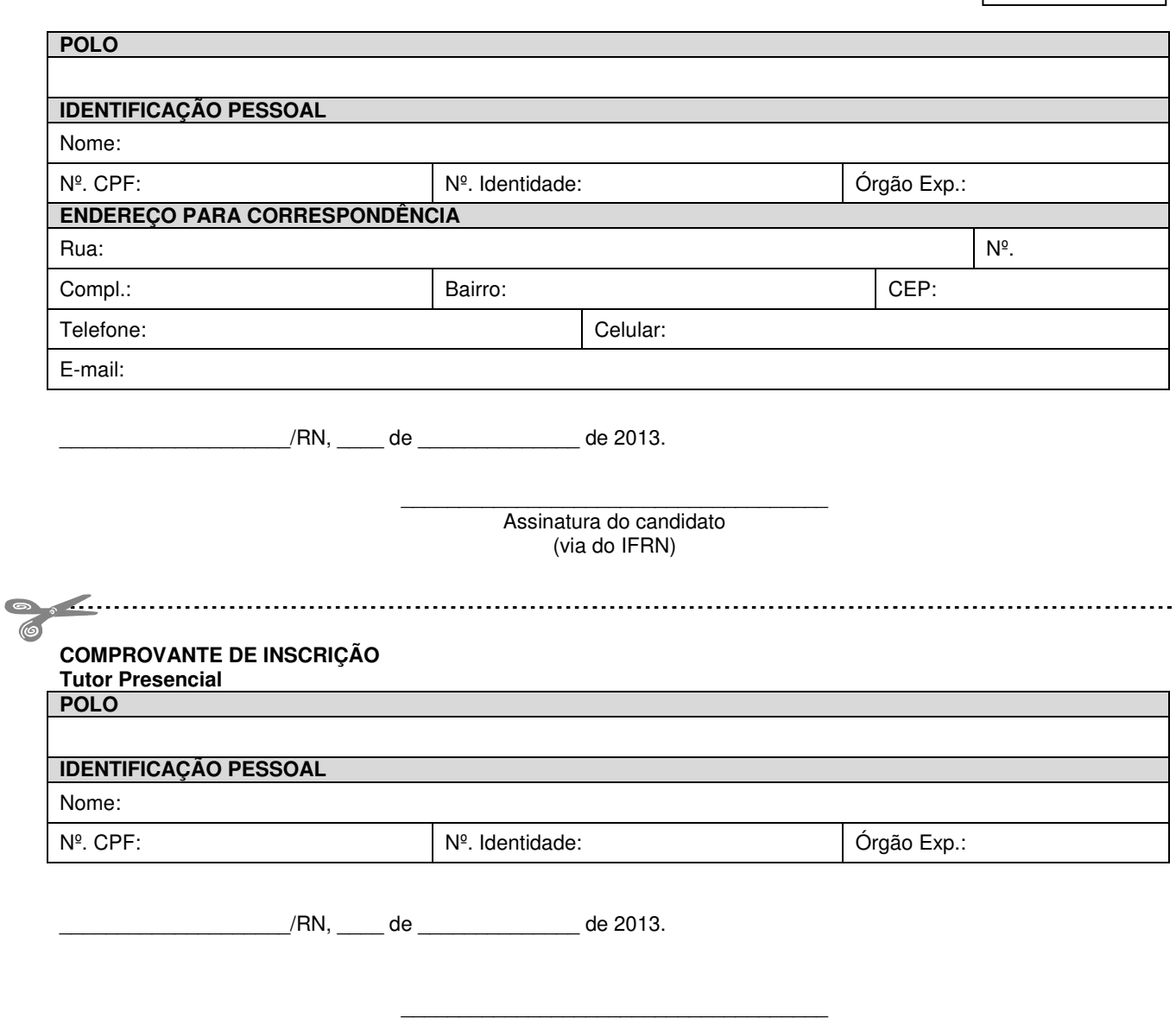

Responsável Polo/UAB (via do candidato)

## **ANEXO III - MODELO DE CURRÍCULO**

## **1 - DADOS PESSOAIS**

- 1.1. Nome:
- 1.2. Filiação:
- 1.3. Data de Nascimento:
- 1.4. Nacionalidade:
- 1.5. Naturalidade:
- 1.6. Sexo:
- 1.7. Estado Civil:
- 1.8. Profissão:
- 1.9. Endereço Residencial:
- 1.10. E-mail:
- 1.11. Telefone para contato:
- 1.12. Documentação:
	- CPF  $n^{\circ}$ .:<br>Identidade  $n^{\circ}$ .:

Órgão expedidor: Data de expedição:

# **2 - FORMAÇÃO ACADÊMICA**

2.1. Graduação:

Nome do curso: Instituição: Data de ingresso: Data de conclusão:

### 2.2. Pós-graduação:

Nome do curso: Instituição: Data de ingresso: Data de conclusão:

# **3 - CURSOS, SEMINÁRIOS, ENCONTROS E OUTROS**

- 3.1. Cursos:
- 3.2. Seminários:
- 3.3. Encontros:
- 3.4. Outros:

## **4 - EXPERIÊNCIA PROFISSIONAL**

- 4.1. Anteriores:
- 4.2. Atual:

 $\angle$ /RN,  $\angle$  de  $\angle$  de  $\angle$  de 2013.

\_\_\_\_\_\_\_\_\_\_\_\_\_\_\_\_\_\_\_\_\_\_\_\_\_\_\_\_\_\_\_\_\_\_\_\_\_ Assinatura do candidato

## **ANEXO AO EDITAL Nº. 05/2013-DG/EAD/IFRN**

## **ANEXO IV - AVALIAÇÃO DE TÍTULOS**

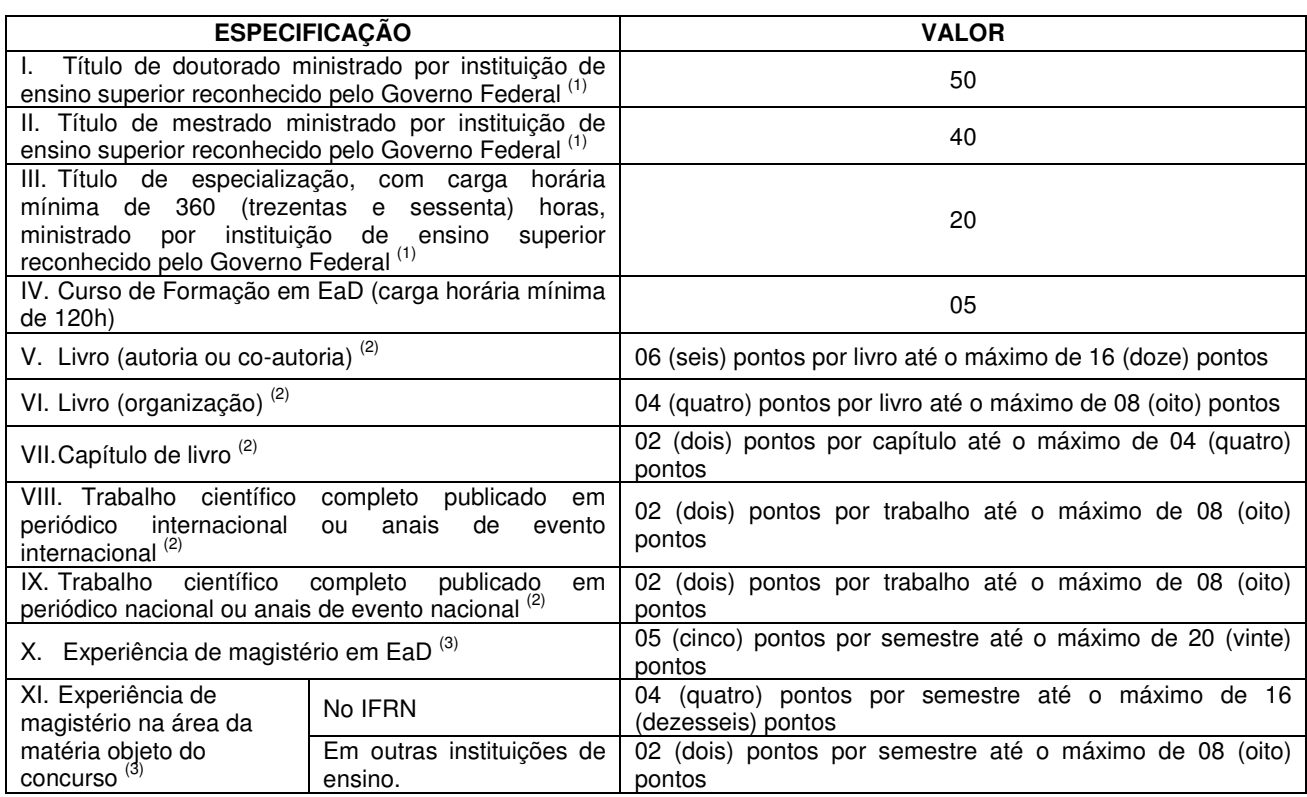

## **OBSERVAÇÕES**

**(1)** Será considerada apenas a titulação mais alta, constantes nos itens de I a III.

**(2)** Os títulos de que tratam o item IV a VIII somente serão válidos se publicados a partir de 2007 e com comprovação de autoria. Consideramos como comprovação de autoria a capa da publicação ou o sumário em que conste o nome do

candidato como autor com ISBN ou ISSN.<br><sup>(3)</sup> Para comprovação da experiência profissional docente somente serão aceitos os seguintes documentos: cópia legível de Carteira de Trabalho (acompanhada do original ou legalmente autenticada) ou declaração ou contracheque emitidos pela instituição de ensino empregadora em que conste expresso o cargo "Professor" ou "Professora".

# **ANEXO V - RECURSO DO CANDIDATO**

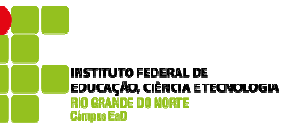

À Comissão da SELEÇÃO SIMPLIFICADA DE TUTORES PRESENCIAIS DO CURSO DE ESPECIALIZAÇÃO EM GESTÃO PÚBLICA,

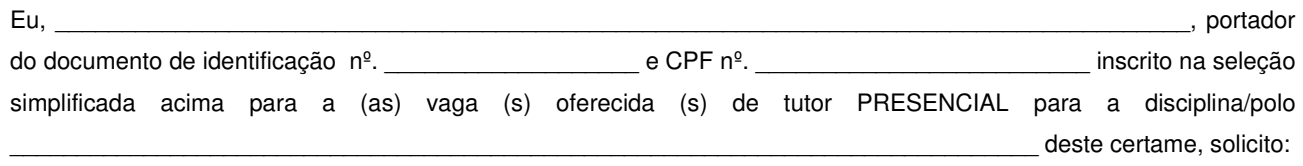

(\_\_) a revisão da minha pontuação conforme quadro 1 e justificativa fundamentada no quadro 2. (\_\_) a validação da minha inscrição conforme justificativa no quadro 2. (\_\_) outras solicitações \_\_\_\_\_\_\_\_\_\_\_\_\_\_\_\_\_\_\_\_\_\_\_\_\_\_\_\_\_\_\_\_\_\_\_\_\_\_\_\_\_\_\_\_\_\_\_\_\_ conforme justificativa no quadro 2.

## **QUADRO 1**

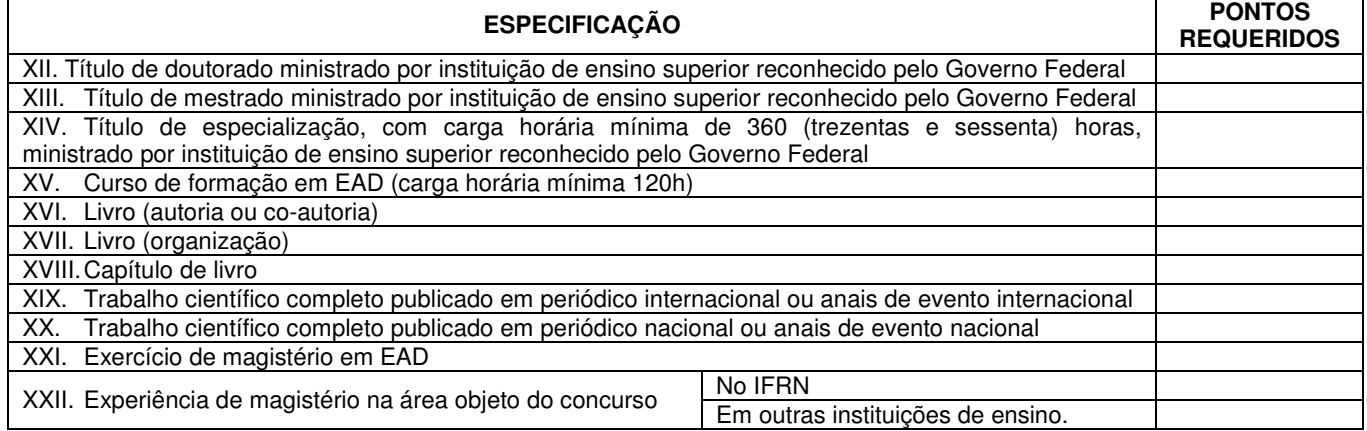

**QUADRO 2** 

**JUSTIFICATIVA** (na falta de espaço, utilize o verso):

 $\frac{1}{2}$ /RN,  $\frac{1}{2}$  de  $\frac{1}{2}$  de 2013.

\_\_\_\_\_\_\_\_\_\_\_\_\_\_\_\_\_\_\_\_\_\_\_\_\_\_\_\_\_\_\_\_\_ Assinatura do candidato

 $\_$ Assinatura do Representante UAB

Recebido em \_\_\_\_\_\_ de \_\_\_\_\_\_\_\_\_\_\_ de 2013

## **ANEXO AO EDITAL Nº. 05/2013-DG/EAD/IFRN**

## **ANEXO VI – PREVISÃO DE CRONOGRAMA**

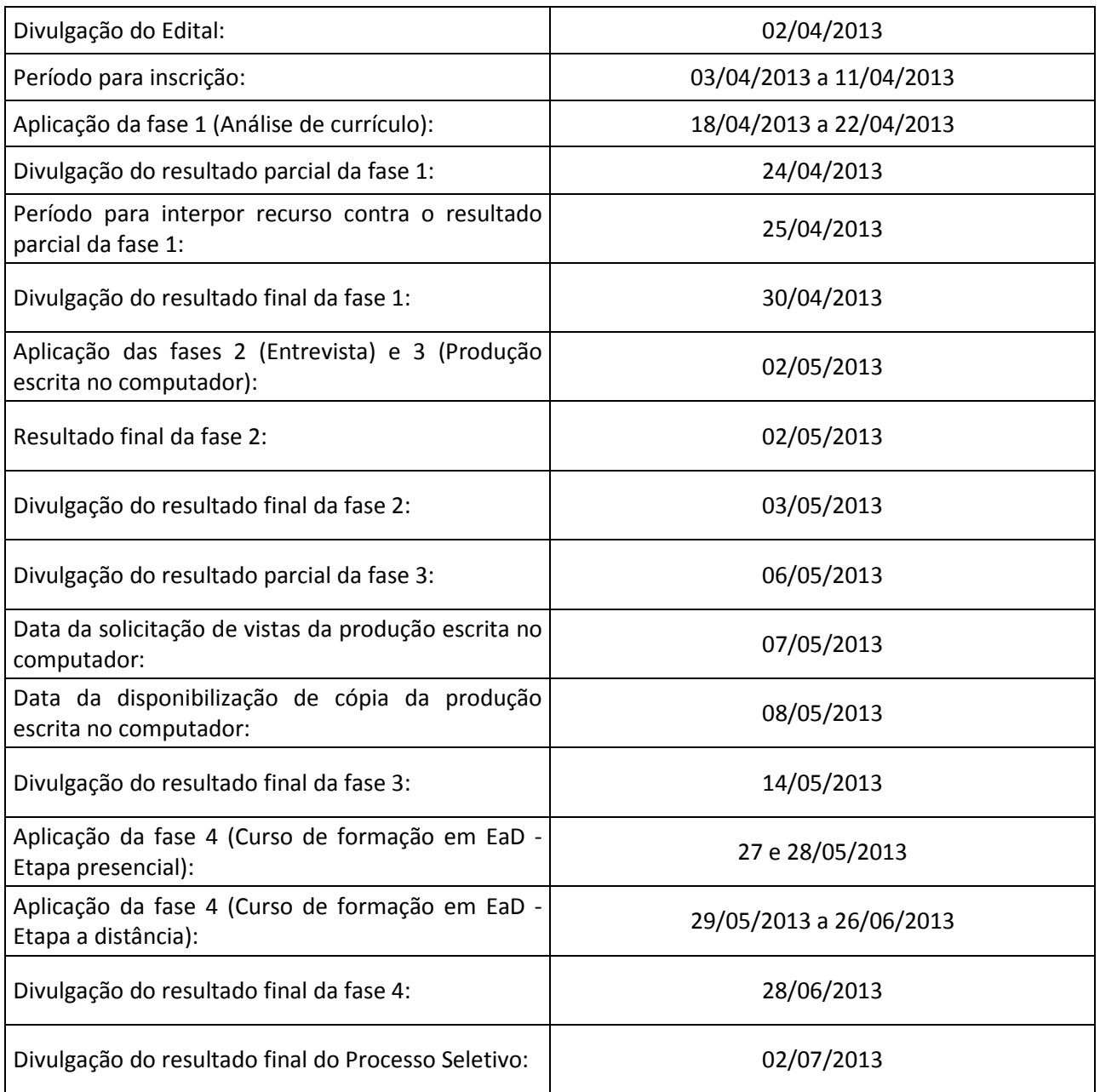

ATENÇÃO CANDIDATO: Apresentamos o respectivo cronograma para servir como instrumento de orientação à sua participação no certame. No entanto, trata-se de cronograma provável, podendo se confirmar ou não, a depender de variáveis inerentes ao processo seletivo, por isso se faz necessário que seja feito o acompanhamento do Processo Seletivo no sítio do Câmpus EaD do IFRN (http://portal.ead.ifrn.edu.br/).